### VexCL Генерация ядер OpenCL/CUDA из выражений C++

Денис Демидов

МСЦ РАН, Казань

Октябрь 2014, Таруса

### Современные GPGPU платформы

### NVIDIA CUDA

- Проприетарная архитектура
- Необходимо аппаратное обеспечение NVIDIA
- Зрелое окружение, большое число библиотек

### OpenCL

- Открытый стандарт
- Большой диапазон поддерживаемого железа
- Низкоуровневый программный интерфейс

### Современные GPGPU платформы

### NVIDIA CUDA

- Проприетарная архитектура
- Необходимо аппаратное обеспечение NVIDIA
- Зрелое окружение, большое число библиотек
- Ядра  $(C^{++})$  компилируются в псевдо-ассемблер (PTX) вместе с основной программой

### OpenCL

- Открытый стандарт
- Большой диапазон поддерживаемого железа
- Низкоуровневый программный интерфейс
- Ядра (С99) компилируются во время выполнения, увеличивается время инициализации
- Последнее отличие обычно считается недостатком OpenCL.
- Однако, это позволяет генерировать во время выполнения более эффективные ядра под конкретную задачу!

Библиотека шаблонов векторных выражений для OpenCL/CUDA

- $\blacksquare$  Создана для облегчения разработки GPGPU приложений на  $C^{++}$ .
	- Интуитивная нотация для записи векторных выражений.
	- Автоматическая генерация вычислительных ядер во время выполнения.

Fort me on Cititude

- Исходный код доступен под лицензией MIT.
	- $\Box$  <https://github.com/ddemidov/vexcl>

## <span id="page-4-0"></span>[Программный интерфейс VexCL](#page-4-0)

### Пример использования VexCL: сложение векторов

#### Инициализация конекста:

- <sup>1</sup> vex::Context ctx( vex:: Filter :: DoublePrecision );
- $2 \text{ if } ($  !ctx ) throw std::runtime error("No compute devices available");

#### Подготовка входных данных, перенос на GPU:

- $\mathsf{std}$  :: vector<**double**> a(N, 1), b(N, 2), c(N);
- $vex::vector <$ **double** $>$  A(ctx, a);
- 5 vex:: vector < **double** > B(ctx, b);
- 6 vex:: vector<double>  $C(\text{ctx}, N);$

#### Запуск вычислительного ядра, перенос результатов на CPU:

- $C = A + B;$
- $vex::copy(C, c);$
- $\bullet \quad \text{std}::\text{cout}<<\text{c}[42]<<\text{std::end}$

### Использование нескольких ускорителей

```
1 vex::Context ctx(
2 vex:: Filter :: DoublePrecision && vex::Filter::Name("Tesla")
\hspace{.15cm} 3 );
4
5 vex:: vector < double > x(ctx, N);
6 vex:: vector<double> y(ctx, N);
7
8 x = \text{vex::element} \text{index}() * (1.0 / N);\mathbf{y} = \sin(2 * \mathbf{x}) + \text{sqrt}(1 - \mathbf{x} * \mathbf{x});
```
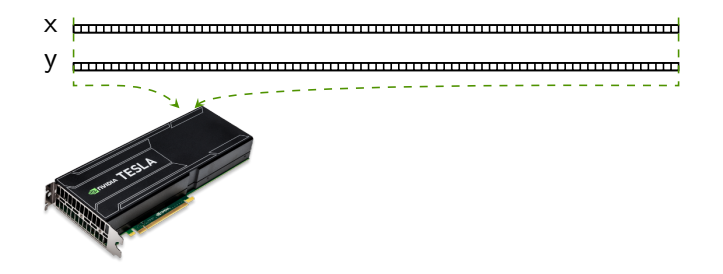

### Использование нескольких ускорителей

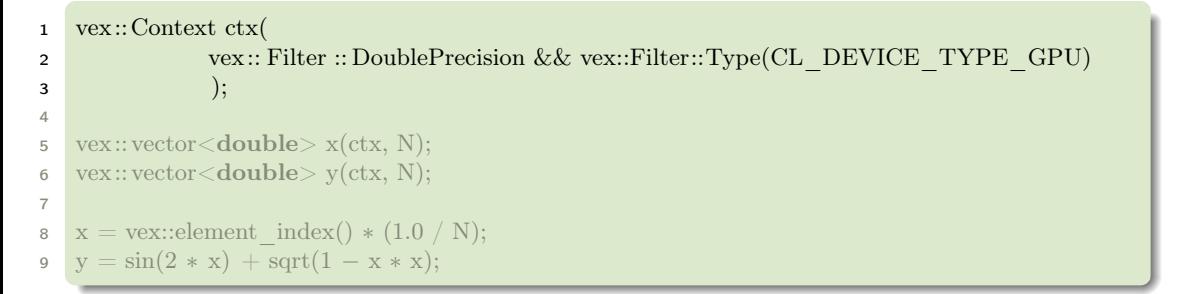

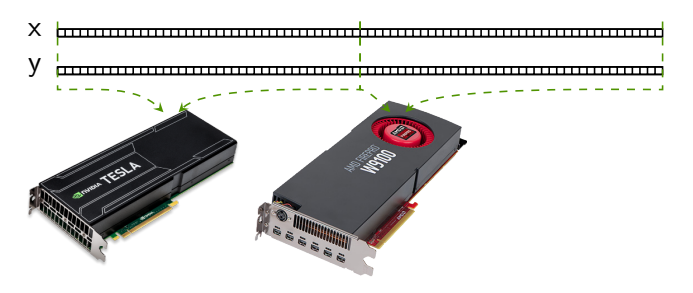

### Использование нескольких ускорителей

```
1 vex::Context ctx(
2 vex:: Filter :: DoublePrecision
\hspace{.15cm} 3 );
4
5 vex:: \text{vector} \leq \text{double} > x(\text{ctx}, N);6 vex:: vector<double> y(\text{ctx}, N);7
8 x = \text{vex::element index() } * (1.0 / N);9 y = sin(2 * x) + sqrt(1 - x * x);
```
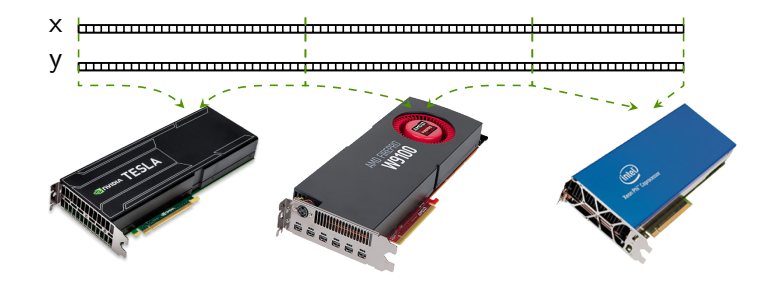

### Язык векторных выражений VexCL

- Все векторы в выражении должны быть совместимыми:
	- □ Иметь один размер
	- □ Быть расположенными на одних и тех же устройствах
- Что можно использовать в выражениях:
	- □ Векторы, скаляры, константы
	- □ Арифм. и логич. операторы
	- □ Встроенные функции
	- □ Пользовательские функции
	- □ Генераторы случайных чисел
	- □ Сортировка, префиксные суммы
- □ Временные значения
- □ Срезы и перестановки
- □ Редукция (сумма, экстремумы)
- □ Произв. матрицы на вектор
- □ Свертки
- □ Быстрое преобразование Фурье

 $x = (2 * M \text{ PI } n) * \text{vex::element index();$  $\mathbf{1}$  $y = pow(sin(x), 2.0) + pow(cos(x), 2.0);$  $\overline{a}$ 

### Ядра OpenCL/CUDA генерируются во время исполнения

Следующее выражение:

скомпилированное с ключами:

1  $x = 2 * y - sin(z);$ 

g++ −DVEXCL\_BACKEND\_OPENCL −lOpenCL ...

приводит к генерации и исполнению следующего ядра:

```
1 kernel void vexcl_vector_kernel
2 (
3 ulong n,
4 global double * prm 1, // x
5 int prm 2, \frac{1}{2}6 global double * prm 3, // y
7 global double * prm 4 // z
8 )
9 {
10 for (ulong idx = get global id(0); idx < n; idx += get global size(0))
11 {
12 prm 1[idx] = ( ( prm 2 * \text{prm} 3[idx] ) – sin( prm 4[idx] ) );
13 }
14 }
```
### Ядра OpenCL/CUDA генерируются во время исполнения

Следующее выражение:

скомпилированное с ключами:

1  $x = 2 * y - sin(z);$ 

 $g++$  -DVEXCL BACKEND CUDA -lcuda ...

приводит к генерации и исполнению следующего ядра:

```
extern "C" global void vexcl vector kernel (
 \mathbf{1}ulong n,
 \overline{2}double * prm 1, // xર
      int \text{prm} \quad 2,
                       \frac{1}{2}4
      double * prm 3, \frac{1}{y}5.
      double * prm 4 // z
 6
 \overline{7}8
      \mathbf{for(ulong\,} idx = blockDim.x * blockIdx.x + threadIdx.x, grid size = blockDim.x * gridDim.x;
9
          idx < n; idx += grid size)
10
11
        prm 1[idx] = ( (prm 2 * \text{prm} 3[idx]) – sin(prm 4[idx]);
121314
```
# Как это работает?

## <span id="page-13-0"></span>[Шаблоны выражений](#page-13-0)

- $\blacksquare$  Как эффективно реализовать предметно-ориентированный язык (DSL) в  $C++?$
- Идея не нова:
	- □ Todd Veldhuizen, Expression templates, C++ Report, 1995
- $\blacksquare$  Первая  $(?)$  реализация:
	- $\Box$  "Blitz++ это библиотека классов C++ для научных расчетов, имеющая производительность сравнимую с Фортраном 77/90".
- Сегодня:
	- Boost.uBLAS, Blaze, MTL, Eigen, Armadillo, и пр.
- $\blacksquare$  Как это работает?

Мы хотим иметь возможность написать:

 $\mathbf 1$  $x = y + z;$ 

чтобы результат был так же эффективен как:

```
for(size t i = 0; i < n; ++i)\mathbf{1}x[i] = y[i] + z[i];\overline{a}
```
### C++ допускает перегрузку операторов!

```
1 vector operator+(const vector &a, const vector &b) {
assert (a \text{. size } () == b \text{. size}());3 vector tmp( a.size () );
4 for(size t i = 0; i < a.size (); ++i)
\text{tmp}[\overline{\text{i}}] = \text{a}[\text{i}] + \text{b}[\text{i}];6 return tmp;
\overline{7}
```
### C++ допускает перегрузку операторов!

```
1 vector operator+(const vector \&a, const vector \&b) {
assert (a \text{. size } ) = b \text{. size } );
3 vector tmp( a.size () );
4 for(size t i = 0; i < a.size (); ++i)
\text{tmp}[\overline{i}] = a[i] + b[i];6 return tmp;
\overline{7}
```
- Проблемы:
	- Дополнительное выделение памяти
	- Дополнительные операции чтения/записи

1  $a = x + y + z;$ 

- 2 временных вектора
- $8 \times n$  операций чтения/записи
- 1 for(size t i = 0; i < n; ++i) 2 a[i] = x[i] + y[i] + z[i];
	- нет временных векторов
	- $\blacksquare$  4  $\times$  n операций чтения/записи

Идея: отложим расчет результата до операции присваивания.

### Отложенный расчет у0.1

Идея: отложим расчет результата до операции присваивания.

```
struct vsum {
\mathbf 1const vector &lhs;
\overline{a}const vector & rhs;
3
       vsum(const vector &lhs, const vector &rhs) : \{ \} (\{ \}, \{ \}4
   \};
5
6
   vsum operator+(const vector & a, const vector & b) {
\overline{7}return vsum(a, b);8
9
```
### Отложенный расчет у0.1

Идея: отложим расчет результата до операции присваивания.

```
struct vsum {
 \mathbf 1const vector &lhs;
 \mathcal{L}const vector & rhs;
 3
        vsum(const vector &lhs, const vector &rhs) : \{ \} (\{ \}, \{ \}4
    \};
 5
 6
    vsum operator+(const vector & a, const vector & b) {
 \overline{7}return vsum(a, b);
 8
 9
10
    const vector\& vector::operator=(const vsum \&s) {
11
        for (size t i = 0; i < data.size (); ++i)
12
             data[i] = s.lhs[i] + s.rhs[i];13return *this;
14
15
```
#### Решение недостаточно универсально

Следующее выражение приведет к ошибке компиляции:

1  $a = x + y + z$ ;

```
lazy_v1.cpp:38:15: error: invalid operands to binary expression
      ('vsum' and 'vector')
    a = x + y + z;\sim \sim \sim \simlazy_v1.cpp:12:12: note: candidate function not viable:
      no known conversion from 'vsum' to 'const vector' for 1st argument
vsum operator+(const vector &a, const vector &b) {
     \overline{\phantom{0}}1 error generated.
```
### Отложенный расчет v0.2

```
1 template <class LHS, class RHS>
2 struct vsum {
3 const LHS &lhs;
4 const RHS &rhs;
5 vsum(const LHS &lhs, const RHS &rhs) : lhs(lhs), rhs(rhs) {}
6
7 double operator |\text{size } t \text{ i}| const \{\text{return } \text{ln}[i] + \text{ln}[i] \}8 };
```
### Отложенный расчет v0.2

```
1 template <class LHS, class RHS>
2 struct vsum {
3 const LHS &lhs;
4 const RHS &rhs;
5 vsum(const LHS &lhs, const RHS &rhs) : lhs(lhs), rhs(rhs) \{\}6
7 double operator | (size t i) const \{ return lhs[i] + rhs[i]; \}8 };
10 template <class LHS, class RHS>
11 vsum<LHS, RHS> operator+(const LHS &a, const RHS &b) {
12 return vsum<LHS, RHS>(a, b);
13 }
```
### Отложенный расчет v0.2

```
1 template <class LHS, class RHS>
2 struct vsum {
3 const LHS &lhs;
4 const RHS &rhs;
5 vsum(const LHS &lhs, const RHS &rhs) : lhs(lhs), rhs(rhs) \{\}6
7 double operator |\text{size } t \text{ i}| const \{\text{return } \text{ln}[i] + \text{ln}[i] \}8 };
9
10 template <class LHS, class RHS>
11 vsum<LHS, RHS> operator+(const LHS &a, const RHS &b) {
12 return vsum<LHS, RHS>(a, b);
13 }
14
15 template<class Expr>
16 const vector& vector::operator=(const Expr &expr) {
17 for(int i = 0; i < data.size(); ++i) data[i] = expr[i];
18 return ∗this;
19 }
```
### Добавим остальные операции

- <sup>1</sup> struct plus {
- 2 static double apply(double a, double b) { return  $a + b$ ; }
- <sup>3</sup> };

### Добавим остальные операции

```
1 struct plus {
2 static double apply(double a, double b) { return a + b; }
3 };
4
5 template <class LHS, class OP, class RHS>
6 struct binary op \{7 const LHS &lhs;
8 const RHS &rhs;
9 binary op(coset LHS \&lhs, const RHS \&rhs) : lhs(lhs), rhs(rhs) \{\}10
11 double operator | (size t i) const { return OP::apply(lhs[i], rhs[i]); }
12 };
```
### Добавим остальные операции

```
1 struct plus {
2 static double apply(double a, double b) { return a + b; }
3 };
4
5 template <class LHS, class OP, class RHS>
6 struct binary op \{7 const LHS &lhs;
8 const RHS &rhs;
9 binary op(coset LHS \&lhs, const RHS \&rhs) : lhs(lhs), rhs(rhs) \{\}10
11 double operator | (size t i) const \{ return OP::apply(lhs[i], rhs[i]); \}12 \quad \};13
14 template <class LHS, class RHS>
15 binary op<LHS, plus, RHS> operator+(const LHS \&a, const RHS \&b) {
16 return binary op<LHS, plus, RHS>(a, b);17 }
```
 $a = x + y;$  $1$ 

... имеет тип:

binary op< vector, plus, vector  $\geq$ 

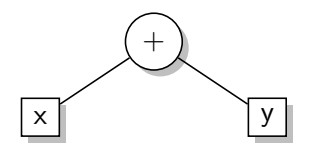

- $a = x + y z;$  $1$ 
	- ... имеет тип:

```
binary op<
    binary op<
        vector,
         plus,
         vector
    \geq, minus
    , vector
\rightarrow
```
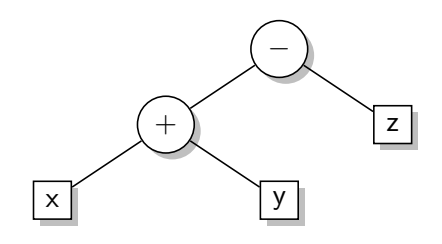

 $1$  $a = x + y - z;$ 

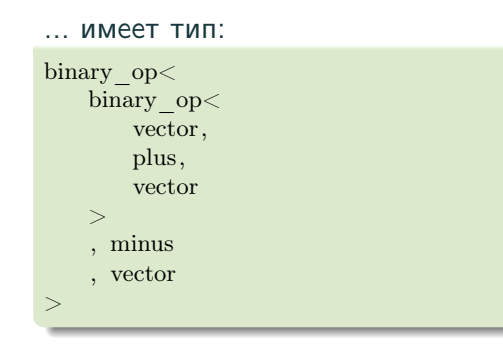

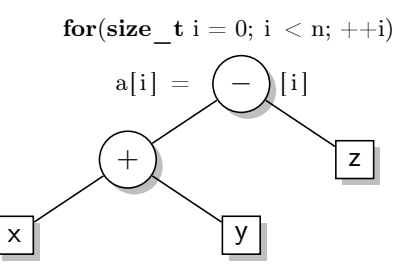

 $1$  $a = x + y - z;$ 

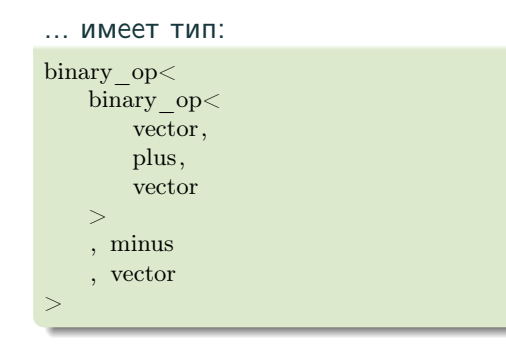

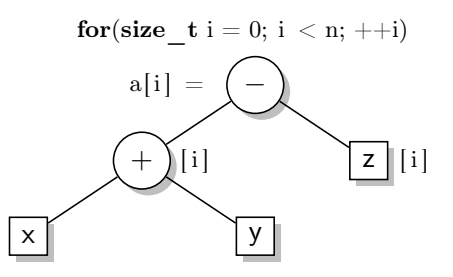

 $1$  $a = x + y - z;$ 

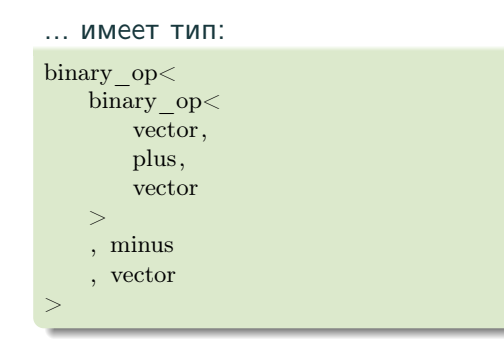

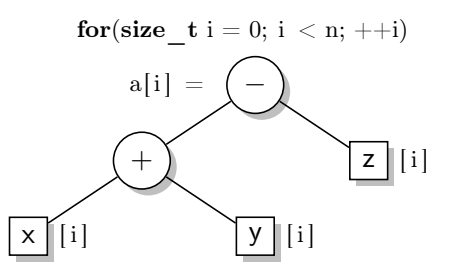

 $1$  $a = x + y - z;$ 

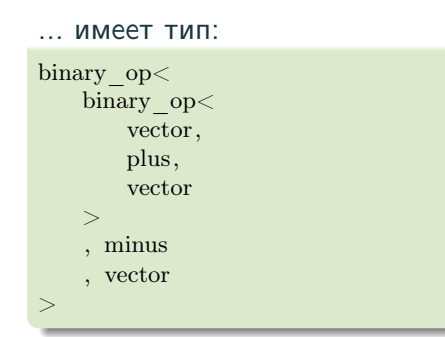

 $#$ **pragma** omp parallel for for(size  $t i = 0; i < n; ++i)$ 

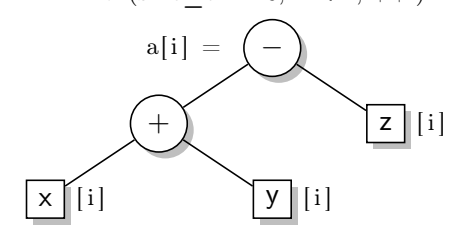

### Промежуточный итог

Теперь мы можем записать:

- $1 \quad v = a * x + b * v$ ;
- 2

3

3 **double**  $c = (x + y)[42]$ ;

... и это будет так же эффективно, как:

```
1 for(size t i = 0; i < n; ++i)
2 v[i] = a[i] * x[i] + b[i] * v[i];
```

```
4 double c = x[42] + y[42];
```
- Дополнительная память не требуется
- Накладные расходы пропадут при компиляции с оптимизацией

## <span id="page-35-0"></span>[Генерация кода OpenCL](#page-35-0)

- Вычислительное ядро компилируется во время выполнения из C99 кода.
- Параметры ядра задаются вызовами API.
- Ядро выполняется на вычислительном устройстве.
- $\bullet$  Вычислительное ядро компилируется во время выполнения из  $C99$  кода.
- <sup>2</sup> Параметры ядра задаются вызовами API.
- <sup>3</sup> Ядро выполняется на вычислительном устройстве.
- Исходный код ядра можно считать из файла, из статической текстовой переменной, или сгенерировать.

### Генерация исходного кода ядра из выражений  $C_{++}$

#### Следующее выражение:

 $a = x + y - z$ ;  $\mathbf{1}$ 

```
... должно привести к генерации ядра:
```

```
kernel void vexcl vector kernel(
 \mathbf{1}ulong n.
 \mathcal{L}global double * res,
 3
        global double * prm1,
 4
        global double * prm2,
 5
        global double * prm36
                                                  x
 \overline{7}8
        for(size t idx = get global id(0); idx < n; idx += get global size(0)) {
 9
             res[idx] = ( ( prm1[idx] + prm2[idx] ) – prm3[idx] );
1011
12
```
#### Каждый терминал знает, какие параметры ему нужны:

```
1 /∗static∗/ void vector::prm_decl(std::ostream &src, unsigned &pos) {
2 src << ",\n global double * prm" << ++pos;
```
#### Выражение просто делегирует работу своим терминалам:

```
4 template <class LHS, class OP, class RHS>
5 /∗static∗/ void binary_op<LHS, OP, RHS>::prm_decl(
6 std :: ostream &src, unsigned &pos)
\overline{7}8 LHS::prm decl(src, pos);
9 RHS::prm decl(src, pos);
```
<sup>10</sup> }

<sup>3</sup> }

### Построение строкового представления выражения

```
1 struct plus {
2 static std :: string string () \{ return<mark>" +" ; \}</mark>
3 };
```
### Построение строкового представления выражения

```
1 struct plus {
2 static std: string string () { return " +"; }
3 };
4
5 /∗static∗/ void vector::make_expr(std::ostream &src, unsigned &pos) {
6 \text{src} \ll \text{"form"} \ll \text{++pos} \ll \text{``}[idx]";
\overline{7}
```
#### Построение строкового представления выражения

```
1 struct plus {
 2 static std: string string () \{ return " +"; }3 };
 4
 5 /∗static∗/ void vector::make_expr(std::ostream &src, unsigned &pos) {
 6 \text{src} \ll \text{"form"} \ll \text{++pos} \ll \text{``}[\text{idx}]";
 \overline{7}8
9 template <class LHS, class OP, class RHS>
10 /∗static∗/ void binary_op<LHS, OP, RHS>::make_expr(
11 std :: ostream &src, unsigned &pos) const
12 {
13 \text{src} \ll \frac{||}{||} ":
14 LHS::make_expr(src, pos);
15 \text{src} \ll \text{``} \ll \text{OP::string}() \ll \text{``} \sim16 RHS::make_expr(src, pos);
17 src \ll' )";
18 }
```
### Генерация исходного кода ядра

```
1 template <class LHS, class RHS>
 2 std :: string kernel_source() {
 3 std :: ostringstream src ;
 4
 5 src << "kernel void vexcl_vector_kernel(\n ulong n";
 6 unsigned pos = 0;
 7 LHS::prm_decl(src, pos);
 8 RHS::prm decl(src, pos);
9 \operatorname{src} \ll \sqrt[m]{\ln{\ln^m}}10 " for (size t idx = get global id(0); idx < n; idx += get global size(0)) \{\n\}^n\mathbf{11} \mathbf{12} \mathbf{13} \mathbf{14} \mathbf{15}12 pos = 0;
13 LHS::make expr(src, pos); src << " = ";
14 RHS::make expr(src, pos); src << ";\n";
15 \operatorname{src} \ll \mathbb{R} \backslash \{n\} \backslash n^n;16
17 return src.str();
18 }
```
### Генерация исходного кода ядра

```
1 template <class LHS, class RHS>
 2 std :: string kernel_source() {
 3 std :: ostringstream src ;
 4
 5 src << "kernel void vexcl_vector_kernel(\n ulong n";
 6 unsigned pos = 0;
 7 LHS::prm_decl(src, pos);
 8 RHS::prm decl(src, pos);
 9 \operatorname{src} \ll \mathbb{N} \setminus \ln \{\ln \mathbb{R} \}10 " for (size t idx = get global id(0); idx < n; idx += get global size(0)) \{\n\}^n11 \blacksquare \blacksquare12 pos = 0;
13 LHS::make expr(src, pos); src << " = ";
14 RHS::make expr(src, pos); src << ";\n";
15 \operatorname{src} \ll \mathbb{I} \backslash \{n\} \backslash n^n;16
17 return src.str();
18 }
```
### Генерация исходного кода ядра

```
1 template <class LHS, class RHS>
 2 std :: string kernel_source() {
 3 std :: ostringstream src ;
 4
 5 src << "kernel void vexcl_vector_kernel(\n ulong n";
 6 unsigned pos = 0;
 7 LHS::prm_decl(src, pos);
 8 RHS::prm decl(src, pos);
 9 \text{src} \ll \sqrt{\ln{\ln^n}}10 " for (size t idx = get global id(0); idx < n; idx += get global size(0)) \{\n\}^n11 \frac{1}{2} \frac{1}{2} \frac{1}{2} \frac{1}{2} \frac{1}{2} \frac{1}{2} \frac{1}{2} \frac{1}{2} \frac{1}{2} \frac{1}{2} \frac{1}{2} \frac{1}{2} \frac{1}{2} \frac{1}{2} \frac{1}{2} \frac{1}{2} \frac{1}{2} \frac{1}{2} \frac{1}{2} \frac{1}{2} \frac{1}{2} \frac{1}{12 pos = 0;13 LHS::make expr(src, pos); src << " = ";
14 RHS::make expr(src, pos); src << ";\n";
15 \operatorname{src} \ll \mathbb{I} \backslash \{n\} \backslash n^n;16
17 return src.str();
18 }
```

```
1 void vector::set \arg\{c\}:: Kernel &krn, unsigned &pos) {
\frac{1}{2} krn.setArg(pos++, buffer);
3 }
4
5 template <class LHS, class OP, class RHS>
6 void binary op<LHS, OP, RHS>::set_args(cl::Kernel &krn, unsigned &pos) {
7 lhs .set args(krn, pos);
8 rhs.set args(krn, pos);
\mathbf{g}
```
### Объединяем все компоненты

```
_1 template <class Expr>
 2 const vector& vector::operator=(const Expr &expr) {
 static cl :: Kernel kernel = build kernel(device, kernel source \langleThis, Expr\rangle());
 4
 \frac{1}{5} unsigned pos = 0;
 6
 \lambda kernel.setArg(pos++, size); // размер
 8 kernel.setArg(pos++, buffer); // результат
 9 expr.set args(kernel, pos); // параметры
10
11 queue.enqueueNDRangeKernel(kernel, cl::NullRange, buffer.size(), cl::NullRange);
12
13 return ∗this;
14 }
```
### Объединяем все компоненты

```
1 template \langle class Expr\rangle2 const vector& vector::operator=(const Expr &expr) {
 static cl :: Kernel kernel = build kernel(device, kernel source \langleThis, Expr\rangle());
 4
 5 unsigned pos = 0;
 6
 7 kernel.setArg(pos++, size); // размер
 8 kernel.setArg(pos++, buffer); // результат
 9 expr.set args(kernel, pos); // параметры
10
11 queue.enqueueNDRangeKernel(kernel, cl::NullRange, buffer.size(), cl::NullRange);
12
13 return ∗this;
14 }
```
- Ядро генерируется и компилируется однажды, применяется множество раз:
	- Каждое ядро однозначно определяется типом выражения.
	- Можем использовать локальную статическую переменную для кеширования ядра.

### На самом деле все не (совсем) так

#### Фактическая реализация немного сложнее:

- $\Box$  Кроме векторов, есть другие терминалы (скаляры, константы, ...)
- $\Box$  Унарные, бинарные, *п*-арные выражения
- Специальные терминалы, требующие задания преамбулы в коде ядра
- Встроенные и пользовательские функции
- $\Box$ ...
- Для упрощения работы с шаблонами выражений используется Boost.Proto.
- Преимущества генерации кода во время выполнения:
	- Получаем ядро, сгенерированное под конкретную задачу.
	- $\Box$  Гибкость  $C_{++}$  несмотря на код  $C_{99}$  в ядрах.
	- Нет необходимости привязываться к одному поставщику.

Одновременное интегрирование большого числа ОДУ на GPU:

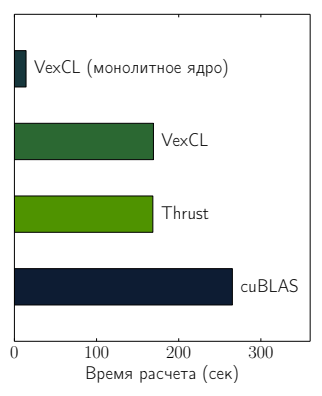

[1] [Denis Demidov, Karsten Ahnert, Karl Rupp, and Peter Gottschling.](http://dx.doi.org/10.1137/120903683) [Programming CUDA and OpenCL: A Case Study Using Modern](http://dx.doi.org/10.1137/120903683) C++ Libraries. SIAM J. Sci. Comput., [35\(5\):C453 – C472, 2013.](http://dx.doi.org/10.1137/120903683)

## <span id="page-51-0"></span>[Оценка производительности](#page-51-0)

#### Система Лоренца

 $\dot{x} = -\sigma(x - y),$  $\dot{y} = Rx - y - xz,$  $\dot{z} = -bz + xv$ .

- Будем одновременно решать большое число систем Лоренца для различных значений R.
- Будем использовать библиотеку Boost.odeint.

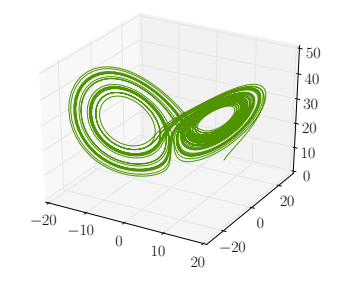

#### Траектория аттрактора Лоренца

- CUBLAS оптимизированная библиотека линейной алгебры от NVIDIA.
- Линейные комбинации (используемые в алгоритмах odeint):

 $x_0 = \alpha_1 x_1 + \alpha_2 x_2 + \cdots + \alpha_n x_n$ 

реализованы следующим образом:

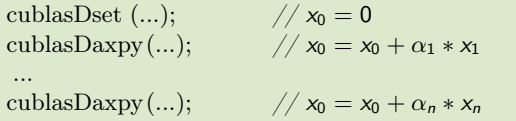

### Вариант с использованием Thrust

Thrust позволяет получить монолитное ядро:

#### **Thrust**

```
struct scale_sum2 {
2 const double a1, a2;
scale sum2(double a1, double a2) : a1(a1), a2(a2) \{ \}4 template<class Tuple>
5 host device void operator()(Tuple t) const {
6 thrust :: get<0>(t) = a1 * thrust::get<1>(t) + a2 * thrust::get<2>(t);7 }
8 };
9
10 thrust :: for_each(
11 thrust :: make zip_iterator(
12 thrust :: make tuple( x0.\text{begin}(), x1.\text{begin}(), x2.\text{begin}() \end{cases}\hspace{.15cm} 13 ),
14 thrust :: make zip_iterator(
15 thrust :: make tuple( x0.end(), x1.end(), x2.end() )
16 ),
17 \quad \text{scale} \quad \text{sum2(a1, a2)}18 );
```
### Вариант с использованием Thrust

Thrust позволяет получить монолитное ядро:

#### **Thrust**

```
struct scale_sum2 {
 2 const double a1, a2;
 scale sum2(double a1, double a2) : a1(a1), a2(a2) \{ \}4 template<class Tuple>
5 host device void operator()(Tuple t) const {
6 thrust :: get<0>(t) = a1 * thrust::get<1>(t) + a2 * thrust::get<2>(t);7 }
8 };
9
10 thrust :: for_each(
11 thrust :: make zip_iterator(
12 thrust :: make tuple( x0.\text{begin}(), x1.\text{begin}(), x2.\text{begin}() \end{cases}\hspace{.15cm} 13 ),
14 thrust :: make zip_iterator(
15 thrust :: make tuple( x0.end(), x1.end(), x2.end() )
16 ),
17 \quad \text{scale} \quad \text{sum2(a1, a2)}\begin{array}{ccc} 18 & \phantom{a} & \phantom{a} \end{array}
```

```
V_{\text{PX}}
```

$$
1 \quad x0 = a1 * x1 + a2 * x2;
$$

#### Использование символьных переменных

 $\blacksquare$  Любые арифметические операции с экземплярами класса vex::symbolic $\lt>$ выводятся в текстовый поток:

```
1 vex:: generator :: set recorder( std :: cout );
2 vex::symbolic<double> x, y = 6;
3 x = sin(y * 7);
```

```
double var1;
double var2 = 6;
var1 = sin(var2 * 7);
```
- Мы можем подать символьные переменные на вход шаблонной функции и получить запись алгоритма в виде кода C99.
	- Используем один шаг алгоритма Рунге-Кутты из Boost.odeint для получения монолитного ядра.